### **LAMPIRAN A**

#### **Program Arduino**

 $\#$ include  $\lt$ HX711 h $>$ 

#include <Wire.h>

 $\#$ include <RtcDS3231.h>

#include <movingAvg.h>

#include <Servo.h>

#define DOUT 24

#define CLK 26

#define phPin A0

#define turbiPin A1

#define salinitasPin A2

#define motor 2

char daysOfTheWeek[7][12] = {"minggu", "senin", "selasa", "rabu", "kamis", "jumat", "sabtu"};

int detik, menit, jam, hari;

// ph

int dataPH;

double Vph;

float phEquals;

float ph\_stp; float vph7 =  $3.352$ ; float vph $4 = 3.536$ ; int hasilavg; // ...........turbi .................. int dataTurbi; int hasilavgTurbi; double voltTurbi; double hasilKeruh;

 $\frac{1}{2}$ / $\frac{1}{2}$ salinitas // int dataSalinitas; int dataSalinitas  $= 0$ ; int hasilavgSalinitas; double hasilSalinitas; // loadcell float calibration\_factor =  $1743.30$ ; float gram; // ultrasonik int trigPin  $= 27$ ; int echoPin = 29; long waktu; int jarak;

int persentase;

// global

int countGram;

byte countPagi;

int buka  $= 0$ ;

int tutup  $= 60$ ;

unsigned long pref $Time = 0$ ;

String dataSerial;

String je, me, de, ja, ma, da, js, ms, ds, jm, mm, dm; //variable jam terima dari serial

int jamPagi, menitPagi, detikPagi, jamSiang, menitSiang, detikSiang, jamSore, menitSore, detikSore, jamMalam, menitMalam, detikMalam;

String pakan;

int pakanIn;

RtcDS3231<TwoWire> Rtc(Wire);

HX711 scale;

movingAvg avg(6);

movingAvg avgTurbi(6);

movingAvg avgSalinitas(6);

Servo openStorage;

Servo openScale;

void setup() {

Serial.begin(9600);

Serial1.begin(9600);

rtcSet();

pinMode(phPin, INPUT);

pinMode(turbiPin, INPUT);

pinMode(salinitasPin, INPUT);

pinMode(motor, OUTPUT);

pinMode(trigPin, OUTPUT);

pinMode(echoPin, INPUT);

openStorage.attach(25);

openScale.attach(23);

openScale.write(tutup);

openStorage.write(tutup);

avg.begin();

avgTurbi.begin();

avgSalinitas.begin();

scale.begin(DOUT, CLK);

scale.set\_scale(calibration\_factor);

scale.tare();

// delay(1000);

```
}
```
void loop() { ReadAllSensor(); printing();

}

```
void printing() {
 if ((millis() - prefTime) > 1000) {
  Serial.println(" ");
  Serial.println("countPagi=" + String(countPagi));
  Serial.println("countGrm=" + String(countGram));
  Serial.println("berat="+ String(gram));
  Serial.println(" ");
  Serial.println("adcPH=" + String(hasilavg) + " Vph=" + String(Vph)
+ " PH_out=" + String(phEquals));
  Serial.println(" ");
  Serial.println("adcTurbi=" + String(hasilavgTurbi) + " VTurbi=" +
String(voltTurbi) + "Turbi out=" + String(hasilKeruh));Serial.println(" ");
  Serial.println("adcSanilitas=" + String(hasilavgSalinitas ) + "
Sal_out=" + String(hasilSalinitas));
  Serial.println("JAM=" + String(jam) + ":" + String(menit) + ":" +
String(detik));
  Serial.println("Pagi=" + String (jamPagi) + ":" + String (menitPagi) +
":" + String (detikPagi));
  Serial.println("siang=" + String (jamSiang) + ":" + String
(menitSiang) + ":" + String (detikSiang));
```
Serial.println("sore=" + String (jamSore) + ":" + String (menitSore) + ":" + String (detikSore));

```
Serial.println("Malam=" + String (jamMalam) + ":" + String
(menitMalam) + ":" + String (detikMalam));Serial.println("mam=" + String(pakan));
```

```
Serial.println(" ");
 prefTime = millis();
}
```
Serial1.print("{");

Serial1.print(String(gram));

Serial1.print(",");

Serial1.print(String(phEquals));

Serial1.print(",");

Serial1.print(String(hasilKeruh));

Serial1.print(",");

Serial1.print(hasilSalinitas, 2);

Serial1.print(",");

Serial1.print(String(jam));

Serial1.print(",");

Serial1.print(String(menit));

Serial1.print(",");

Serial1.print(String(detik));

Serial1.print(",");

Serial1.print(String(persentase));

```
Serial1.println("}");
}
void ReadAllSensor() {
 RtcDateTime now = Rtc.GetDateTime();
 printDateTime(now);
jam = now.Hour();//jam saat ini
 menit = now.Minute();//menit saat ini
 detik = now.Second();//detik saat ini
 gram = (scale.get units() * -1), 4;
```
 $\frac{1}{2}$  rumus ph

 $dataPH = analogRead(phPin);$ hasilavg =  $avg.reading(dataPH);$  $Vph = 5.0 / 1023.0 * \text{hasilavg};$ //rumus ph step ph\_stp=(VPH4-VPH7)/(7-4) ph  $stp = (vph4 - vph7) / (7 - 4);$  $phEquals = 7.00 + ((vph7 - Vph) / ph\_stp);$ // rumus turbi  $dataTurbi = analogRead(turbiPin);$ hasilavgTurbi =  $avgTurbi.reading(dataTurbi)$ ; voltTurbi = dataTurbi  $*(5.0 / 1023)$ ;

hasilKeruh =  $100.00$  - (voltTurbi / 3.86) \*  $100.00$ ;

 $\frac{1}{2}$  rumus salinitas  $dataSalinitas = analogRead(salinitasPin);$ hasilavgSalinitas =  $avgSalinitas.reading(dataSalinitas)$ ; hasilSalinitas =  $(0.3417 * \text{hasilavgSalinitas}) + 110.1 * 12 * 3;$ 

//------------Rumus sensor ultrasonik-----------

```
digitalWrite(trigPin, LOW);
```
delayMicroseconds(2);

digitalWrite(trigPin, HIGH);

delayMicroseconds(10);

digitalWrite(trigPin, LOW);

waktu = pulseIn(echoPin, HIGH);

jarak= waktu\*0.034/2;

persentase = map(jarak, 50, 5, 0, 100);

Serial.print("pakan: ");

Serial.println(persentase);

Serial.println(" %");

delay(200);

```
if (Serial1.available() > 0) {
 dataSerial = Serial1.readStringUntil(\n\infty);}
int data1 = dataSerial.indexOf(\langle \cdot \rangle;
```
int data $2 =$  dataSerial.indexOf(',', data $1 + 1$ );

int data3 = dataSerial.indexOf(',', data2 + 1);

- int data4 = dataSerial.indexOf $($ ',', data3 + 1);
- int data $5 =$  dataSerial.indexOf(',', data $4 + 1$ );
- int data $6 =$  dataSerial.indexOf(',', data $5 + 1$ );
- int data $7 =$  dataSerial.indexOf(',', data $6 + 1$ );
- int data $8 =$  dataSerial.indexOf(',', data $7 + 1$ );
- int data9 = dataSerial.indexOf(',', data8 + 1);
- int data $10 = \text{dataSerial.indexOf}(', \text{data9} + 1);$
- int data11 = dataSerial.indexOf(',', data10 + 1);
- int data $12 =$  dataSerial.indexOf(',', data $11 + 1$ );
- int data13 = dataSerial.indexOf(',', data12 + 1);
- int data $14 = \text{dataSerial.indexOf}(')$ ', data $13 + 1$ );
- //pemisah data string
- $je = dataSerial. substring(data1 + 1, data2);$
- $me = dataSerialSubstring(data2 + 1, data3);$
- $de = dataSerial. substring(data3 + 1, data4);$

```
ja = dataSerial. substring(data4 + 1, data5);ma = dataSerial.substring(data5 + 1, data6);da = dataSerial.substring(data6 + 1, data7);
```
 $js = dataSerial.substring(data7 + 1, data8);$ 

 $ms = dataSerial. substring(data8 + 1, data9);$  $ds = data\text{Serial}.substring(data9 + 1, data10);$ 

```
jm = data\,Serial.substring(data10 + 1, data11);mm = data\,Serial.substring(data11 + 1, data12);dm = data\,Serial.substring(data12 + 1, data13);
```
 $pakan = dataSerial. substring(data13 + 1, data14);$ 

```
//data integer hasil jadi
```
 $jamPagi = jettoInt()$ ;

 $menitPagi = me.tolnt();$ 

 $detikPagi = de.tolnt();$ 

 $jamSiang = ja.tolnt()$ ;  $menitSiang = ma.tolnt()$ ;  $detikSiang = da.tolnt();$ 

jamSore = js.toInt();  $menitSore = ms.tolnt();$  $detikSore = ds.tolnt();$ 

 $jamMalam = jm.tolnt();$ 

```
menitMalam = mm.tolnt():
detikMalam = dm.tolnt;
```

```
pakanIn = pakan.tolnt();
logicPagi(jamPagi, menitPagi, detikPagi);
logicPagi(jamSiang, menitSiang, detikSiang);
logicPagi(jamSore, menitSore, detikSore);
logicPagi(jamMalam, menitMalam, detikMalam);
}
```

```
void logicPagi(int setJam, int setMenit, int setDetik) {
 if (jam == setJam and menit == setMenit and detik == setDetik) {
  countPagi = 1;
 }
 if (count Pagi == 1) {
  /////////////////////////////////////////////////
  if (gram >= pakanIn) {
  countGram = 1;openStorage.write(tutup);
  }
  else {
   openStorage.write(buka);//ngisi corong
    openScale.write(tutup);
```

```
delay(10);}
if (countGram == 1) {
 if (gram \leq 5 or gram = 0)
 {
  openScale.write(tutup);
  digitalWrite(motor, LOW);
  delay(10);
  countPagi = 0;countGram = 0;}
 else
 {
  openStorage.write(tutup);
  openScale.write(buka);
  digitalWrite(motor, HIGH);
  delay(5000);
 }
}
```
///////////////////////////////////////////////////

}

```
else {
  openStorage.write(tutup);
 }
}
void rtcSet() {
 Rtc.Begin();
 RtcDateTime compiled = RtcDateTime(_DATE, TIME_);
 printDateTime(compiled);
 Serial.println();
 if (!Rtc.IsDateTimeValid())
 {
  if (Rtc.LastError() := 0)
  {
   Serial.print("RTC communications error = ");
   Serial.println(Rtc.LastError());
  }
  else
  {
   Serial.println("RTC lost confidence in the DateTime!");
   Rtc.SetDateTime(compiled);
```

```
}
 }
 if (!Rtc.GetIsRunning())
 {
  Serial.println("RTC was not actively running, starting now");
  Rtc.SetIsRunning(true);
 }
 RtcDateTime now = Rtc.GetDateTime();
 if (now < compiled)
 {
  Serial.println("RTC is older than compile time! (Updating
DateTime)");
  Rtc.SetDateTime(compiled);
 }
 Rtc.Enable32kHzPin(false);
```
Rtc.SetSquareWavePin(DS3231SquareWavePin\_ModeNone);

```
}
```

```
#define countof(a) (sizeof(a) / sizeof(a[0]))
void printDateTime(const RtcDateTime& dt)
{
```
char datestring[20];

snprintf\_P(datestring,

countof(datestring), PSTR("%02u/%02u/%04u %02u:%02u:%02u"), dt.Month(), dt.Day(), dt.Year(), dt.Hour(), dt.Minute(), dt.Second() );

Serial.println(datestring);

}

#### **Program ESP**

#define BLYNK\_PRINT Serial

#include <WiFi.h>//library esp32 diseting nggo wifi Akses point

#include <WiFiClient.h>//librari esp32 dijadikan client

#include <BlynkSimpleEsp32.h>//library blink esp32

#include <SoftwareSerial.h>//library komunikasi serial untuk konukikasi dengan nano

// kode auntenti bylnk

unsigned long timeShow ;

byte flagRun ;

const char auth[] = "YddcpEBibqmacX7OMdxj3Rv8J68lDigz";

const char ssid $[] = "sedekah";$ 

const char  $pass[] = "modalnapa";$ 

String dataMasuk  $=$  "";

BlynkTimer timer;//deklarasi timer pada blynk

WidgetLCD lcdh(V7);//deklarasi virtual pin lcd pada blynk

WidgetLCD lcd(V9);

//SoftwareSerial Serial2(12, 14); //(RX,TX);

//serial

#define RXD2 16

#define TXD2 17

float loadcel, ph , turbi , tds;

int cnt  $= 0$ :

int tambah , kurang ; int jam , menit , detik , persentase; int jam\_esuk, menit\_esuk, detik\_esuk; int jam\_awan, menit\_awan, detik\_awan; int jam\_sore, menit\_sore, detik\_sore; int jam\_wengi, menit\_wengi, detik\_wengi;

//serial Kirim

String jam\_esuk\_str, menit\_esuk\_str, detik\_esuk\_str;

String jam\_awan\_str, menit\_awan\_str, detik\_awan\_str;

String jam\_wengi\_str, menit\_wengi\_str, detik\_wengi\_str;

```
String loadcel str, ph_str , turbi_str , tds_str , jam_str , menit_str ,
detik str, ultra str;
```
### BLYNK\_WRITE(V0) {

```
TimeInputParam esuk(param);
 if (esuk.hasStartTime()) {
  jam_esuk = esuk.getStartHour();
  menit_esuk = esuk.getStartMinute();
  detik esuk = esuk.getStartSecond;
 }
}
BLYNK_WRITE(V1) {
```

```
TimeInputParam awan(param); // read data tombol dari blynk
 if (awan.hasStartTime()) {
  jam_awan = awan.getStartHour();
  menit_awan = awan.getStartMinute();
  detik_awan = awan.getStartSecond();
 }
}
BLYNK_WRITE(V2) {
 TimeInputParam sore(param); // read data tombol dari blynk
 if (sore.hasStartTime()) {
  jam_sore = sore .getStartHour();
  menit sore = sore .getStartMinute();
  detik sore = sore.getStartSecond();
 }
}
BLYNK_WRITE(V5) {
 TimeInputParam wengi(param); // read data tombol dari blynk
 if (wengi.hasStartTime()) {
  jam_wengi = wengi .getStartHour();
  menit wengi = wengi .getStartMinute();
  detik_wengi = wengi.getStartSecond();
 }
}
```

```
///////////set berat///////////
```

```
BLYNK_WRITE(V3) {
 int tambah = param.asInt();
 Serial.println(tambah);
 if (tambah == 1) {
  cnt += 125;}
}
```

```
BLYNK_WRITE(V4) {
```

```
int kurang = param.asInt();
 if (kurang == 1) {
  cnt = 125;
 }
}
void myTimerEvent()
{
 show();//fungsi menampilkan lcd pada blynk
 show1();
}
```

```
void setup() {
 // open serial for monitoring
```

```
Serial.begin(9600);
```

```
// Serial2.begin(9600);
Blynk.begin(auth, ssid, pass, "blynk.cloud", 80);
```
Serial2.begin(9600);

```
timer.setInterval(1000L, myTimerEvent);
```

```
}
```
void loop() {

serial\_terima();

```
Serial.println(dataMasuk);
```

```
Serial.print("cnt =");
```
Serial.print(cnt);

kirim();

Blynk.run();

timer.run();

```
Blynk.virtualWrite(V6 , cnt );
```
sendSensor();

```
}
```
//////////////////////////////////////////////////TERIMA DATA/////////////////

```
void serial terima() {
```

```
if (Serial2.available() > 0) {
```
 $dataMask = Serial2.readStringUntil(\n\'n')$ ;

dataMasuk.trim();

byte  $x1 = dataMask.indexOf('{}')$ ;

- byte  $x^2$  = dataMasuk.indexOf(',',  $x^1 + 1$ );
- byte  $x3 = dataMask.indexOf(:, x2 + 1);$
- byte  $x4 = dataMask.indexOf(:, x3 + 1);$
- byte  $x5 = dataMask.indexOf(:, x4 + 1);$
- byte  $x6 = dataMask.indexOf(:, x5 + 1);$
- byte  $x7 = dataMask.indexOf(:, x6 + 1);$
- byte  $x8 = dataMask.indexOf(:, x7 + 1);$
- byte  $x9 = dataMask.indexOf('}\,x7 + 1);$
- loadcel str = dataMasuk.substring(x1 + 1, x2);
- ph\_str = dataMasuk.substring( $x^2 + 1$ ,  $x^3$ );
- turbi  $str = dataMask.substring(x3 + 1, x4);$
- tds  $str = dataMask.substring(x4 + 1, x5);$
- jam\_str = dataMasuk.substring(x5 + 1, x6);
- menit  $str = dataM$ asuk.substring(x6 + 1, x7);
- detik\_str = dataMasuk.substring( $x7 + 1$ ,  $x8$ );
- ultra  $str = dataMask$ .substring(x8 + 1, x9);

```
loadcel = loaded str.toFloat();
```
 $ph = ph\_str.toFloat();$ 

 $turbi = turbi str.toFloat();$ 

 $tds = tds$  str.toFloat();

```
personase = ultra\_str.toFloat();jam = jam\_str.tolnt();
  menit = menit str.tofInt();
  detik = detik str.tolnt(i);}
}
////////////////////////////////////////LCD/////////////////////////////////////////
void show() {
 if (millis() - timeShow > 3000) {
  lcdh.print (0, 0, " MONITORING DATA ");
  flagRun++;
  timeShow = millis();
 }
 switch (flagRun) {
  case 0:
   break;
  case 1:
   lcdh.print (0, 1, " BERAT: kg" );//+ String(char(223)) + "Kg");
   lcdh.print(7, 1, String (loadcel));
   break;
```
case 2:

lcdh.print(0, 1, "PH= ");  $lcdh.print(6, 1, String(ph));$ break;

case 3:

 $lcdh.print(0, 1, "TURBI = NTU');$ 

lcdh.print(7, 1, String (turbi));

break;

case 4:

lcdh.print $(0, 1, "Sal= PPM");$ 

lcdh.print(6, 1, String (tds));

break;

// case 5:

```
//lcdh.print(0, 1, " jam= : : ");
```
//lcdh.print(5, 1, String(jam));

//lcdh.print(8, 1, String(menit));

 $//$ lcdh.print $(11, 1, String(detik));$ 

//break;

case 5:

lcdh.print $(0, 1, "pakan= % ");$ 

lcdh.print(6, 1, String (persentase));

break;

case 6:

```
flagRun = 1;
    break;
 }
}
///////////////////////////////////////////////////LCD2//////////////////////////////
void show1() {
```
 $//$  lcd.clear();

- $//$  lcd.print $(0, 0, "set about");$
- $//$  lcd.print( $0, 1$ , String(cnt));

}

```
void kirim() {
```
Serial2.print("{"); Serial2.print(jam\_esuk); Serial2.print(","); Serial2.print(menit\_esuk); Serial2.print(","); Serial2.print(detik\_esuk); Serial2.print(","); Serial2.print(jam\_awan);

Serial2.print(",");

Serial2.print(menit\_awan);

Serial2.print(",");

Serial2.print(detik\_awan);

Serial2.print(",");

Serial2.print(jam\_sore);

Serial2.print(",");

Serial2.print(menit\_sore);

Serial2.print(",");

Serial2.print(detik\_sore);

Serial2.print(",");

Serial2.print(jam\_wengi);

Serial2.print(",");

Serial2.print(menit\_wengi);

Serial2.print(",");

Serial2.print(detik\_wengi);

Serial2.print(",");

Serial2.print(cnt);

Serial2.println("}");

//serialmonitor

//Serial.println("{");

Serial.print("JAM\_esuk =" + String(jam\_esuk) + ":" +  $String(menit\_esuk) + ":" + String(detik\_esuk));$ 

```
Serial.print("JAM_awan =" + String(jam_awan) + ":" +
String(menit_awan) + ":" + String(detik_awan));
```

```
Serial.print("JAM_sore =" + String(jam_sore) + ":" +
String(menit_sore) + ":" + String(detik_sore));
```

```
Serial.println("JAM_wengi =" + String(jam_wengi) + ":" +
String(menit_wengi) + ":" + String(detik_wengi));
```

```
}
```

```
void sendSensor(){
```
Blynk.virtualWrite(V8, persentase);

}

# **LAMPIRAN B**

### **Dokumentasi Pengujian**

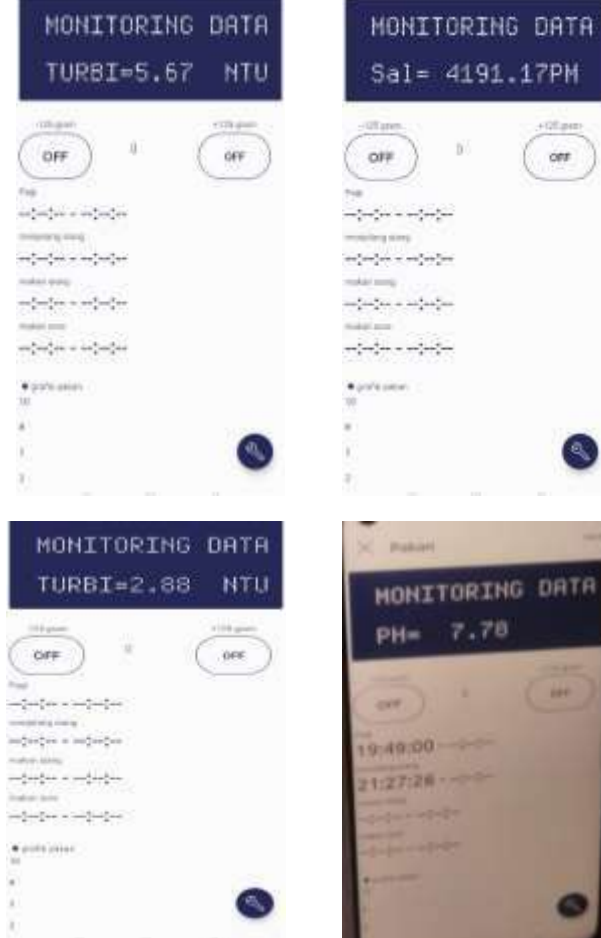

## **BIODATA PENULIS**

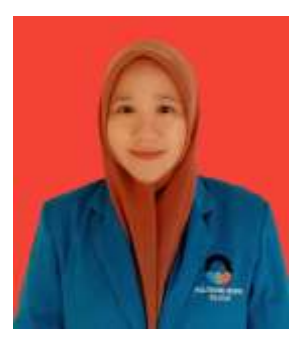

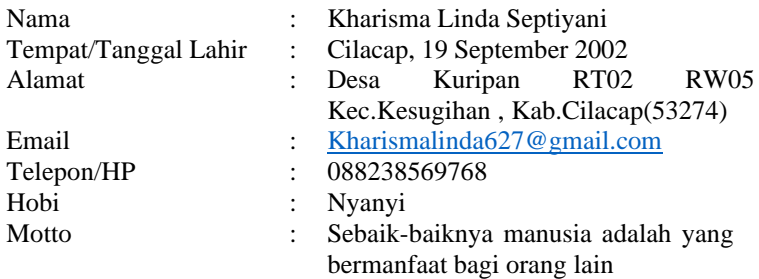

## **Riwayat Pendidikan**

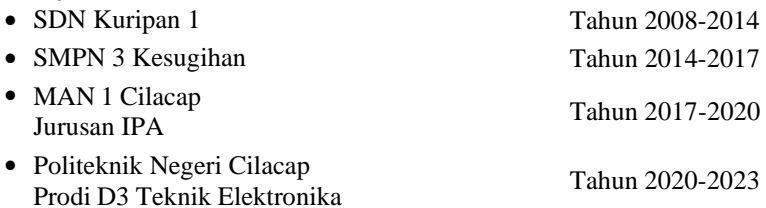

Penulis telah mengikuti seminar proposal pada tanggal 16 Februari 2023 sebagai salah satu persyaratan untuk memperoleh gelar Ahli Madya (A.Md)